## **COURSE DESCRIPTION THE HIGHER VOCATIONAL STATE SCHOOL IN WLOCLAWEK**

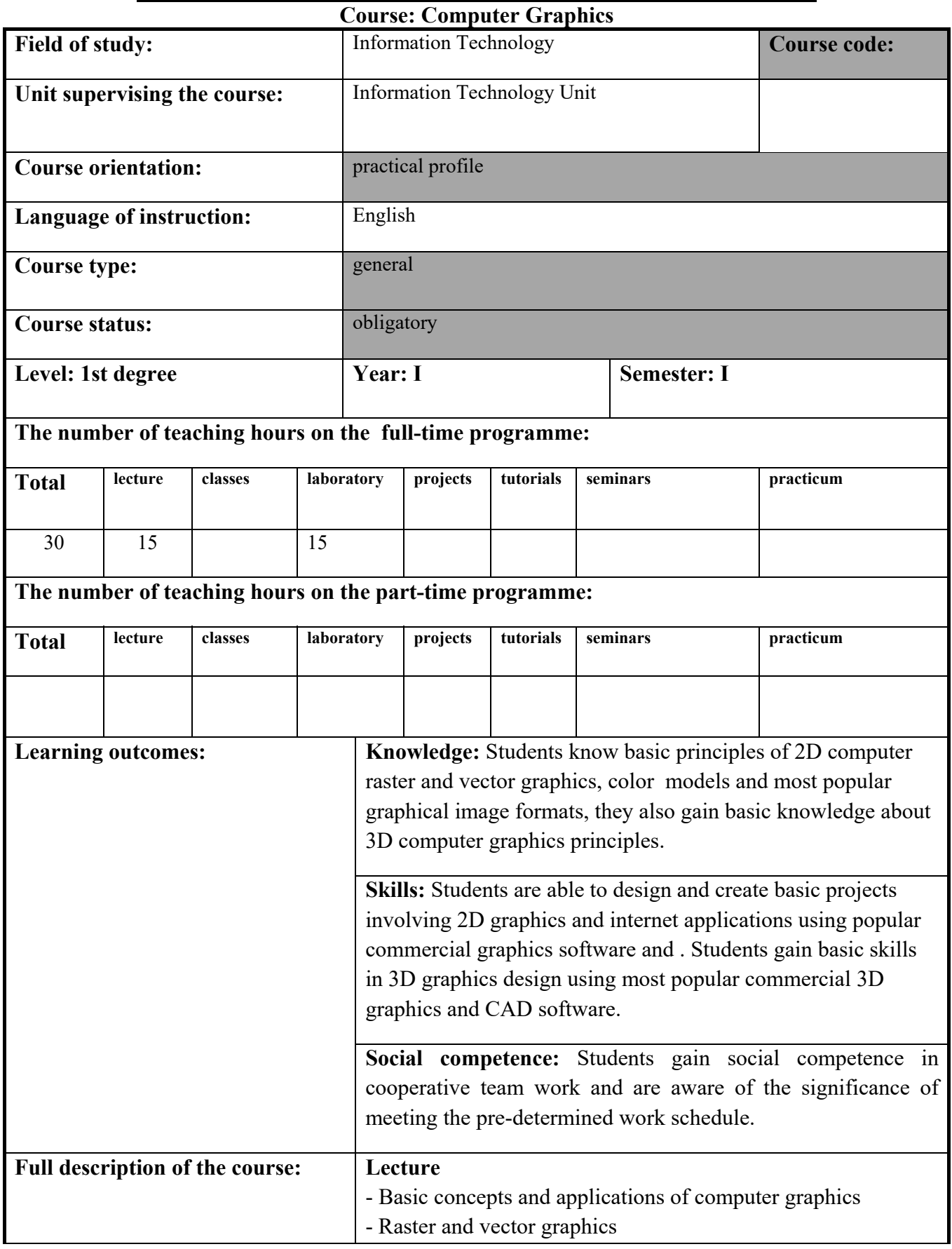

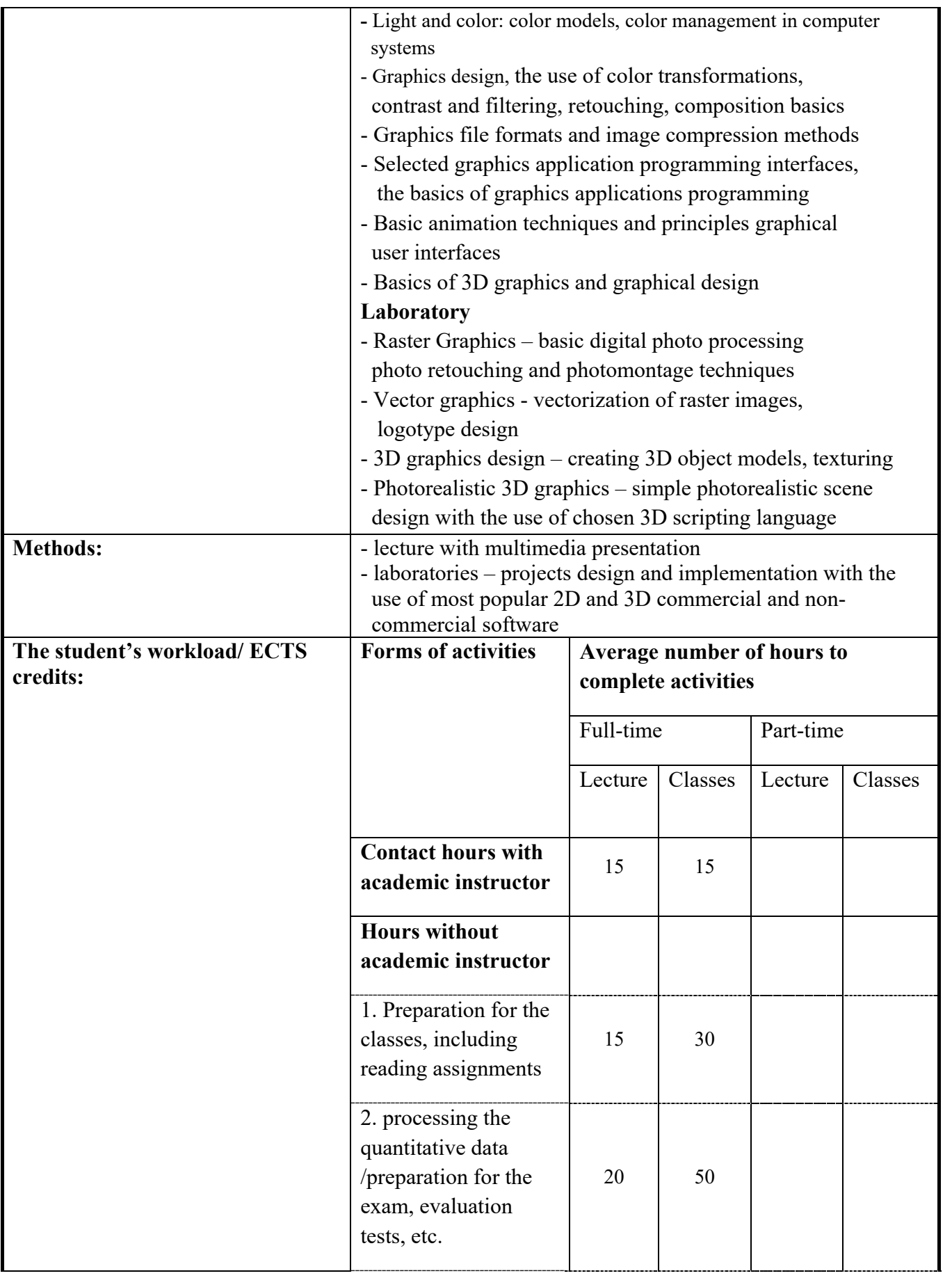

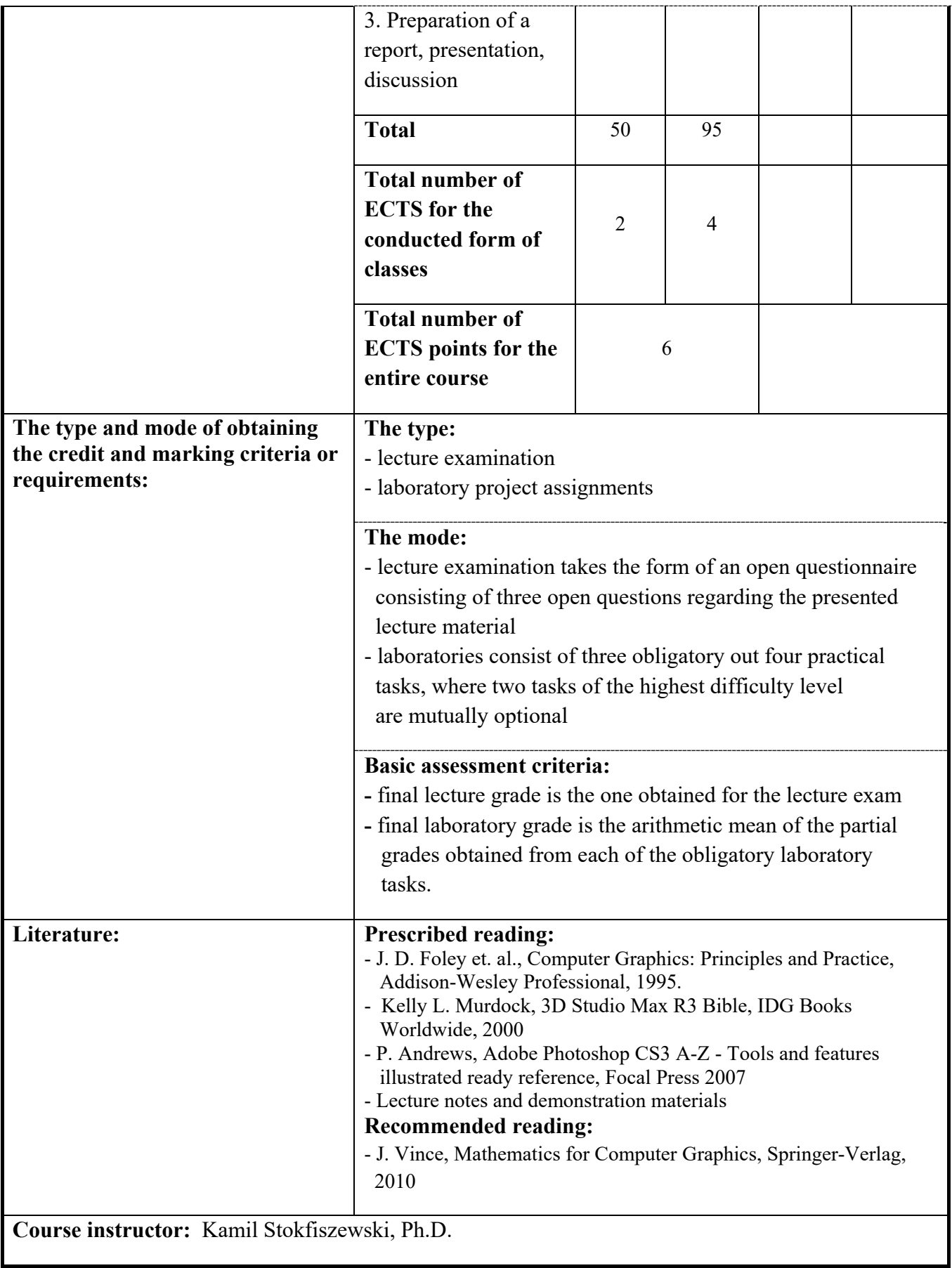